### **Вариант 3002**

**по ИНФОРМАТИКЕ <sup>и</sup> ИКТ**

# **Инструкция по выполнению работы**

На выполнение экзаменационной работы по информатике отводится 2 часа 30 минут (150 минут). Экзаменационная работа состоит из 3 частей, включающих <sup>в</sup> себя 20 заданий. <sup>К</sup> выполнению заданий части 3 учащийся переходит, сдав выполненные задания частей 1 и 2 экзаменационной работы. Учащийся может самостоятельно определять время, которое он отводит на выполнение заданий частей 1 и 2, но рекомендуемое время – 1 час 15 минут (75 минут) и на выполнение заданий части 3 также 1 час 15 минут (75 минут).

При решении заданий частей 1 и 2 нельзя пользоваться компьютером, калькулятором, справочной литературой.

Часть 1 содержит 6 заданий (1–6) с выбором ответа. <sup>К</sup> каждому заданию даётся четыре варианта ответа, из которых только один верный.

Часть 2 содержит 12 заданий (7–18) с кратким ответом. Ответы на задания частей 1 и 2 укажите сначала на листах <sup>с</sup> заданиями экзаменационной работы, <sup>а</sup> затем перенесите <sup>в</sup> бланк № 1. Если <sup>в</sup> задании <sup>в</sup> качестве ответа требуется записать последовательность цифр или букв, при переносе ответа на бланк следует указать только эту последовательность, без пробелов, запятых <sup>и</sup> других дополнительных символов. Если ответ на задание имеет единицу измерения, то при переносе ответа на бланк следует указать только полученное число. Единицы измерения <sup>в</sup> ответе указывать не надо.

Часть 3 представляет собой практические задания, которые необходимо выполнить на компьютере.

Часть 3 содержит 2 задания (19, 20), на которые следует дать развёрнутый ответ. Решением для каждого задания является файл, которы<sup>й</sup> необходимо сохранить под именем, указанным организаторами экзамена, <sup>в</sup> формате, также установленном организаторами.

При выполнении заданий Вы можете пользоваться черновиком. Обращаем Ваше внимание на то, что записи <sup>в</sup> черновике не будут учитываться при оценивании работы.

Баллы, полученные Вами за выполненные задания, суммируются. Постарайтесь выполнить как можно больше заданий <sup>и</sup> набрать наибольшее количество баллов.

# *Желаем успеха!*

**Часть 1** 

*При выполнении заданий этой части (1–6) из четырёх предложенных вариантов выберите один верный. <sup>В</sup> бланке ответов № 1 поставьте знак «*×*» в клеточке, номер которо<sup>й</sup> соответствует номеру выбранного Вами ответа.* 

Статья, набранная на компьютере, содержит 16 страниц, на каждой странице 28 строк, <sup>в</sup> каждой строке 64 символа (включая символы перевода строки или страницы). <sup>В</sup> одном из представлений Unicode каждый символ кодируется 16 битами. Определите информационный объем статьи <sup>в</sup> этом варианте представления Unicode.

1) 896 байт <sup>896</sup>байт 2) <sup>28</sup>Кбайт 3) <sup>448</sup>байт 4) <sup>56</sup>Кбайт

Определите значение переменной b после выполнения следующегофрагмента программы, в котором а и b – переменные вещественного (действительного) типа.

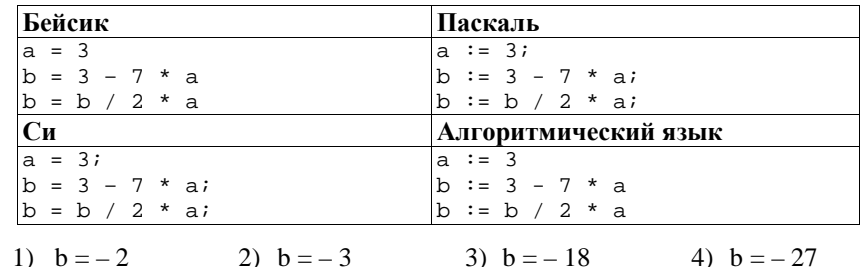

**3** 

**1** 

**2** 

Между населёнными пунктами A, B, C, D, E, F построены дороги, протяжённость которых (<sup>в</sup> километрах) приведена <sup>в</sup> таблице. (Отсутствие числа <sup>в</sup> таблице означает, что прямо<sup>й</sup> дороги между пунктами нет.)

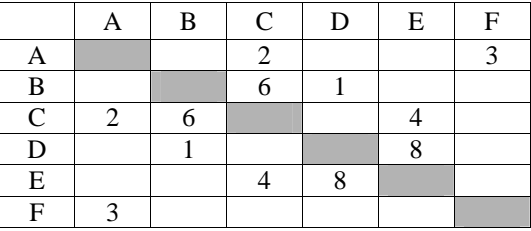

Определите длину кратчайшего пути между пунктами A и D (при условии, что передвигаться можно только по построенным дорогам).

1) 8 8 2) 9 3) 12 4) <sup>14</sup>

- В некотором каталоге хранился файл **Пушкин.doc**. После того, как <sup>в</sup> этом каталоге создали подкаталог <sup>и</sup> переместили <sup>в</sup> созданный подкаталог файл **Пушкин.doc**, полное имя файла стало **F:\Литература\Поэты\XIX\Пушкин.doc**. Каково имя вновь созданного каталога?
	- 1) Поэты

**4** 

**5** 

- 2) F:\Литература
- 3) XIX
- 4) Литература

Дан фрагмент электронно<sup>й</sup> таблицы:

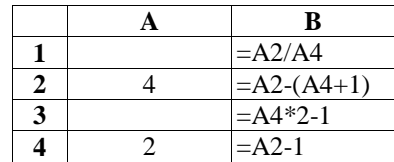

После выполнения вычислений была построена диаграмма по значениямдиапазона ячеек B1:B4. Укажите получившуюся диаграмму.

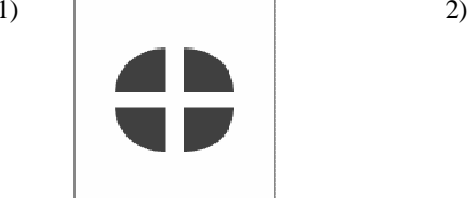

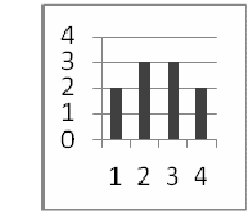

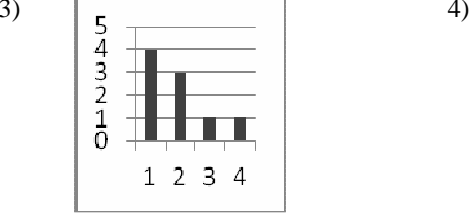

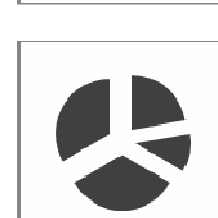

Исполнитель Чертёжник перемещается на координатно<sup>й</sup> плоскости, оставляя след <sup>в</sup> виде линии. Чертёжник может выполнять команду **Сместиться на (a, b)** (где a, b – целые числа), перемещающую Чертёжника из точки <sup>с</sup> координатами (x, y) <sup>в</sup> точку <sup>с</sup> координатами (x+a, y+b). Таким образом, если числа a, b положительные, значение соответствующе<sup>й</sup> координаты увеличивается, если отрицательные – уменьшается. *Например, если Чертёжник находится <sup>в</sup> точке <sup>с</sup> координатами (4, 2), то команда Сместиться на (2, –3) переместит Чертёжника <sup>в</sup> точку (6, –1).*  Конструкция**Повтори k раз**

# **Команда1 Команда2 Команда3**

#### **конец**

**6** 

 означает, что последовательность команд **Команда1 Команда2 Команда<sup>3</sup>** повторится **<sup>k</sup>** раз.

Чертёжнику был дан для исполнения следующи<sup>й</sup> алгоритм:

### **Повтори 4 раз Сместиться на (-1, -2) Сместиться на (0, 2) Сместиться на (3, –1) конец**

Какую команду надо выполнить Чертёжнику, чтобы вернуться <sup>в</sup> исходную точку, из которо<sup>й</sup> он начал движение?

- 1) Сместиться на  $(-8, 4)$
- 2) Сместиться на (8, –4)
- 3) Сместиться на (4, –8)
- 4) Сместиться на (–4, -8)

Часть 2

Ответом к заданиям этой части (7-18) является последовательность букв или цифр, которые следует записать в бланк ответов  $\mathcal{N}_2$  1 справа от номера соответствующего задания, начиная с первой клеточки. При переносе ответа на бланк следует указать только эту последовательность, без запятых, пробелов и других дополнительных символов. Каждый символ пишите в отдельной клеточке в соответствии с приведёнными в бланке образцами.

 $\overline{7}$ 

8

Коля шифрует слова из символов кириллицы, записывая вместо каждой буквы её номер в алфавите (без пробелов). Номера букв даны в таблице.

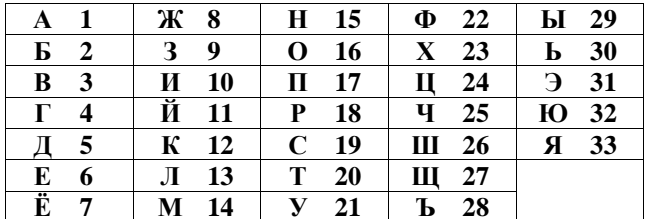

Некоторые шифровки можно расшифровать не одним способом. Например, 311333 может означать «ВАЛЯ», может - «ЭЛЯ», а может - «ВААВВВ». Запишите самую короткую цепочку символов, которая может получиться в результате декодирования шифровки: 821533.

Ответ:

Определите значение переменной **s** после выполнения фрагмента алгоритма:

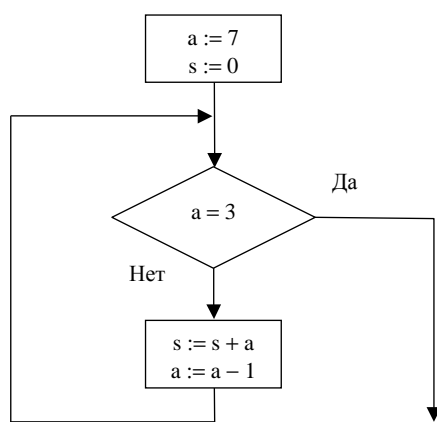

Примечание: знаком := обозначена операция присваивания (впишите в бланк только число).

Ответ:

Запишите значение переменной k, полученной в результате работы 9 следующей программы. Текст программы приведен на четырех языках программирования.

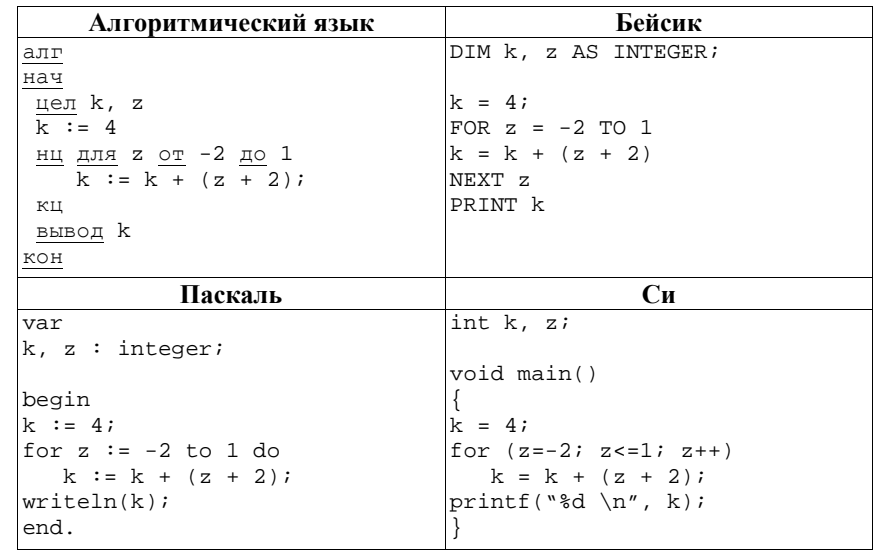

Ответ:

 $10<sup>°</sup>$ 

В таблице Data хранятся данные о времени, за которое 13 спортсменов пробежали дистанцию (Data[1] - число секунд для спортсмена, бежавшего под номером 1, Data[2] - для спортсмена, бежавшего под номером 2 и т. д.). Определите, какое число будет напечатано в результате работы следующей программы. Текст программы приведен на четырех языках программирования.

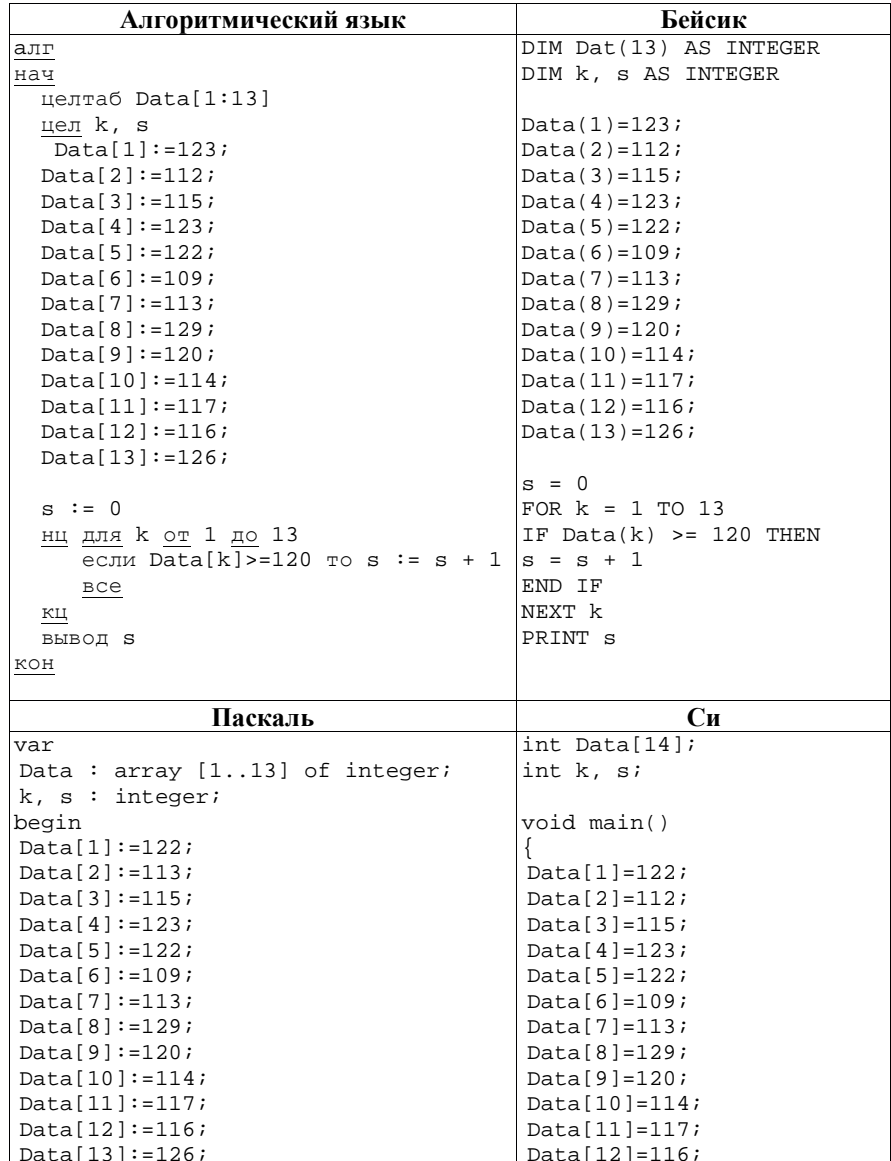

Информатика и ИКТ, 9 класс. Используется с бланками ответов. Вариант 3002 - 8

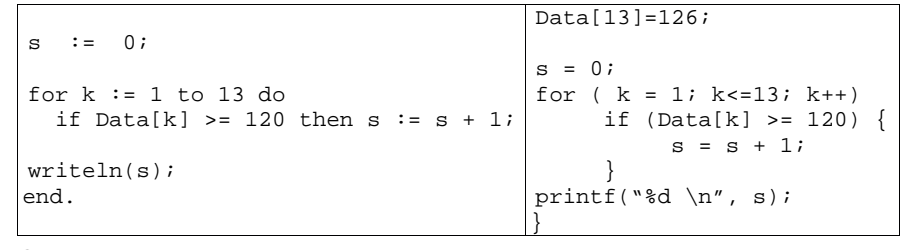

Ответ:

На рисунке - схема дорог, связывающих города А, Б, В, Г, Д, Е, К. По 11 каждой дороге можно двигаться только в одном направлении, указанном стрелкой. Сколько существует различных путей из города А в город К?

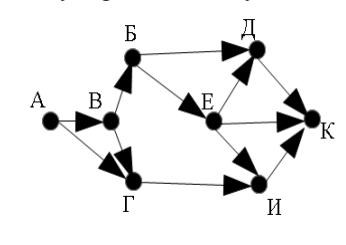

Ниже в табличной форме представлен фрагмент базы данных о погоде: **12** 

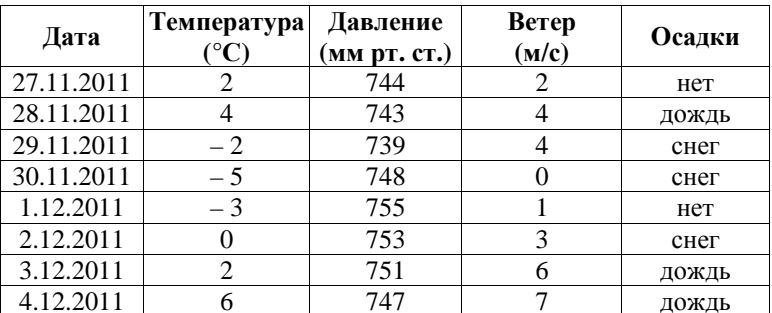

Сколько записей в данном фрагменте удовлетворяют условию (Месяц – декабрь) ИЛИ  $\neg$ (Давление – нечетное число)?

В ответе укажите одно число - искомое количество записей.

Ответ:

Перевелите число 1012 из лесятичной системы счисления в лвоичную 13 систему счисления. Сколько единиц содержит полученное число?

Ответ:

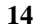

15

У исполнителя Счетовод две команды, которым присвоены номера: 1. умножь на 3

#### 2. вычти 1

Первая из них увеличивает число на экране в 3 раза, вторая - уменьшает его на 1.

Программа исполнителя состоит из номеров команд, записанных подряд.

(Например, 12122 – это алгоритм умножь на 3 вычти 1 умножь на З вычти 1 вычти 1 который преобразует число 1 в 4.)

Составьте алгоритм получения из числа 5 числа 18, содержащий не более 5 команд. В ответе запишите только номера команд. Если таких алгоритмов более одного, то запишите любой из них.

Ответ:

Скорость передачи данных по каналу связи равна 128000 бит/с. Через данное соединение передают файл размером 500 Кбайт. Определите время передачи файла в секундах.

В ответе запишите только число. Единицы измерения писать не нужно.

Ответ: что с последник с собствения с последник с собствения с последник с собствения с собствения с собствения с собствения с собствения с собствения с собствения с собствения с собствения с собствения с собствения с собс

Для составления цепочек используются бусины, помеченные буквами 16 А, Б, В, Г. Цепочка из трех бусин формируется по следующему правилу. В середине цепочки стоит одна из бусин **А, В, Г**. На третьем месте – одна из бусин Б, В, Г, которой не было в середине цепочки. На первом месте одна из бусин А, Б, В, которой нет на втором или третьем месте.

Бусину, отмеченную какой буквой следует поставить вместо знака '\*' в цепочку БГ\*, чтобы полученная цепочка удовлетворяла правилам?

Ответ:

17 Доступ к файлу www.txt, находящемуся на сервере ftp.net, осуществляется по протоколу http. Фрагменты адреса файла закодированы буквами от А до Ж. Запишите последовательность этих букв, кодирующую адрес указанного файла в сети интернет.

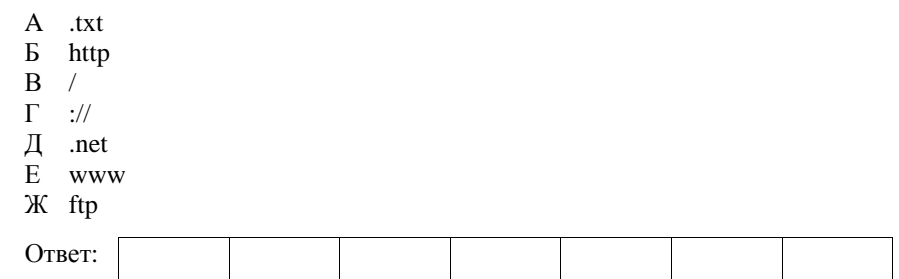

В таблице приведены запросы к поисковому серверу. Для каждого запроса 18 указан его код - соответствующая буква от А до Г. Расположите коды запросов слева направо в порядке возрастания количества страниц, которые найдет поисковый сервер по каждому запросу.

Для обозначения логической операции "ИЛИ" в запросе используется символ |, а для логической операции "И" - &.

- Кол Запрос
- $\mathbf{A}$ пловцы | гимнасты
- $\mathbf{E}$ пловны & гимнасты & олимпиала
- $\mathbf{B}$ пловны
- $\Gamma$ пловны & гимнасты

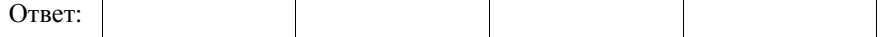

Не забудьте перенести все ответы в бланк ответов  $\mathcal{N}_2$  1.

Информатика <sup>и</sup>Используется с бланками ответов. Вариант 3002 - 12

### **Часть 3**

*Задания этой части (19–20) выполняются на компьютере. Результатом исполнения задания является отдельный файл (для одного задания – один файл). Формат файла, его имя и каталог для сохранения Вам сообщат организаторы экзамена.* 

**19** 

В электронную таблицу занесли информацию <sup>о</sup> заказах, поступивших <sup>в</sup> интернет-магазин за период <sup>с</sup> 1 по 10 апреля. Ниже приведены первые пять строк таблицы:

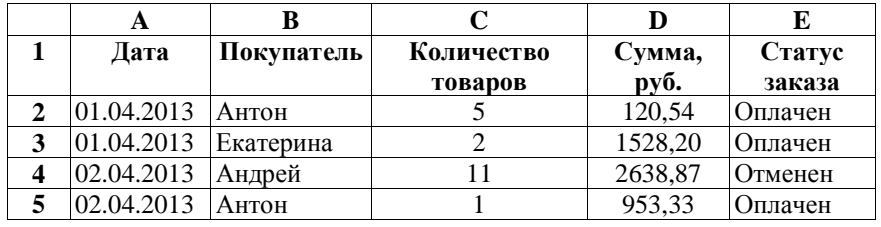

Каждая строка таблицы содержит запись об одном заказе.

В столбце A записана дата заказа. (от 01.04.2013 до 10.04.2013 включительно); в столбце B – имя, под которым покупатель зарегистрировался <sup>в</sup> интернет-магазине; <sup>в</sup> столбце C – количество товаров, входящих <sup>в</sup> данный заказ; <sup>в</sup> столбце D – общая сумма, которую покупатель должен заплатить за все заказанные товары; <sup>в</sup> столбце E — статус товара (слово «Оплачен» означает, что покупатель заплатил за заказ и деньги поступили <sup>в</sup> интернет-магазин, слово «Отменен» означает, что покупатель впоследствии передумал и отказался от совершения покупки, <sup>в</sup> этом случае деньги <sup>в</sup> интернет-магазин не поступали).

Всего <sup>в</sup> таблицу были занесены данные <sup>о</sup> 240 заказах <sup>в</sup> хронологическом порядке.

## *Выполните задание.*

Откройте файл <sup>с</sup> данной электронно<sup>й</sup> таблицей (расположение файла Вам сообщат организаторы экзамена). На основании данных, содержащихся <sup>в</sup> этой таблице, ответьте на два вопроса.

- 1. Какое общее количество товаров заказано <sup>с</sup> 04.04.2013 по 06.04.2013 включительно? Ответ на этот вопрос запишите <sup>в</sup> ячейку H2 таблицы.
- 2. На какую общую сумму отменены заказы в период с 06.04.2013 по<br>00.04.2012 года при приблема Отлечно следуется служность по тойти ИЗ 09.04.2013 включительно? Ответ на этот вопрос запишите <sup>в</sup> ячейку H3 таблицы <sup>с</sup> точностью не менее двух знаков после запятой.

Полученную таблицу необходимо сохранить под именем, указанным организаторами экзамена.

# *Выберите ОДНО из предложенных ниже заданий: 20.1 или 20.2.*

Исполнитель Робот умеет перемещаться по лабиринту, начерченному на плоскости, разбитой на клетки. Между соседними (по сторонам) клетками может стоять стена, через которую Робот пройти не может. У Робота есть<br>возому наманя Натипа наманями, ата наманям принады. восемь команд. Четыре команды – это команды-приказы:

### **вверх вниз влево вправо**

При выполнении любой из этих команд Робот перемещается на одну клетку соответственно: вверх ↑, вниз ↓, влево <sup>←</sup>, вправо<sup>→</sup>. Если Робот получит команду передвижения через стену, то он разрушится.

Ещё четыре команды – это команды проверки условий. Эти команды проверяют, свободен ли путь для Робота <sup>в</sup> каждом из четырёх возможных направлений:

## **сверху свободно снизу свободно слева свободно справа свободно**

Эти команды можно использовать вместе <sup>с</sup> условием «**eсли**», имеющим следующий вид:

**если** *условие* **то**

*последовательность команд*

### **все**

**20.1** 

Здесь *условие* – одна из команд проверки условия.

*Последовательность команд* – это одна или несколько любых команд приказов.

Например, для передвижения на одну клетку вправо, если справа нет стенки, можно использовать такой алгоритм:

## **если справа свободно то**

#### **вправо**

#### **все**

 В одном условии можно использовать несколько команд проверки условий, применяя логические связки**<sup>и</sup>**, **или**, **не**, например:

## **если (справа свободно) и (не снизу свободно) то**

### **вправо**

**все**

 Для повторения последовательности команд можно использовать цикл «**пока**», имеющий следующи<sup>й</sup> вид:

**нц пока** *условие*

*последовательность команд*

### **кц**

Например, для движения вправо, пока это возможно, можно использовать следующий алгоритм:

## **нц пока справа свободно**

#### **вправо**

#### **кц**

 Такжеу Робота есть команда **закрасить**, при которо<sup>й</sup> закрашивается клетка, в которо<sup>й</sup> Робот находится <sup>в</sup> настоящий момент.

## *Выполните задание:*

На бесконечном поле имеется вертикальная стена, <sup>в</sup> которо<sup>й</sup> имеется «вход» на «лестницу», уходящую вниз <sup>и</sup> вправо, «лестница» расположена справа от стены. «Вход» представляет собой одну свободную клетку, ограниченную сверху <sup>и</sup> снизу стенами, «вход» является частью перво<sup>й</sup> ступеньки лестницы. Высота ступеньки равно 1 клетке, ширина также равна 1 клетке, количество ступене<sup>й</sup> неизвестно. <sup>В</sup> начальный момент времени Робот находится <sup>в</sup> некоторо<sup>й</sup> клетке слева от стены, выше «входа» (расстояние до стены заранее неизвестно). Последняя ступенька «лестницы» заканчивается вертикально<sup>й</sup> стеной.

На рисунке показан один из возможных способов расположения стены и Робота (Робот обозначен буквой «Р»).

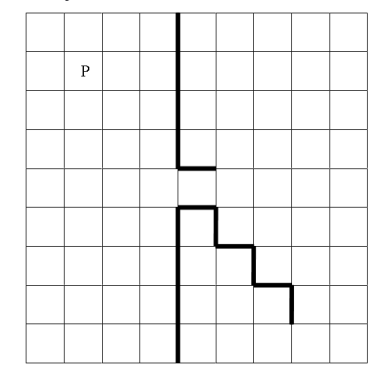

Напишите для Робота алгоритм, закрашивающи<sup>й</sup> все клетки, расположенные над лестницей (включая клетку «входа»). Требуется закрасить только клетки, удовлетворяющие данному условию <sup>и</sup> никакие другие. Например, для приведенного рисунка робот должен закрасить следующие клетки (см рисунок).

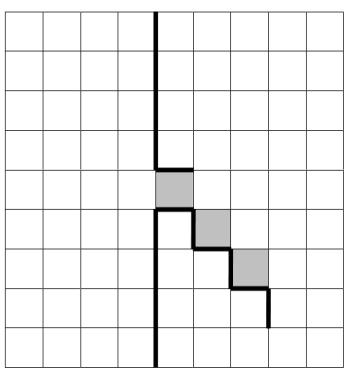

Конечное расположение Робота может быть произвольным. Алгоритм должен решать задачу для произвольного размера поля <sup>и</sup> любого допустимого расположения стен внутри прямоугольного поля. При исполнении алгоритма Робот не должен разрушиться, выполнение алгоритма должно завершиться.

Алгоритм может быть выполнен <sup>в</sup> среде формального исполнителя или записан <sup>в</sup> текстовом редакторе.

Сохраните алгоритм <sup>в</sup> текстовом файле. Название файла <sup>и</sup> каталог для сохранения Вам сообщат организаторы экзамена.

Напишите программу, которая <sup>в</sup> последовательности натуральных чисел определяет количество чисел, не превышающих 150 <sup>и</sup> кратных 7. Программа получает на вход натуральные числа, количество введённых чисел неизвестно (однако гарантируется ввод хотя бы одного числа), последовательность чисел заканчивается числом 0 (0 –признак окончания ввода, не входит <sup>в</sup> последовательность). Количество чисел не превышает 1000. Введённые числа не превышают 30 000. **20.2** 

Программа должна вывести одно число: количество чисел, не превышающих 150 и кратных 7.

# **Пример работы программы:**

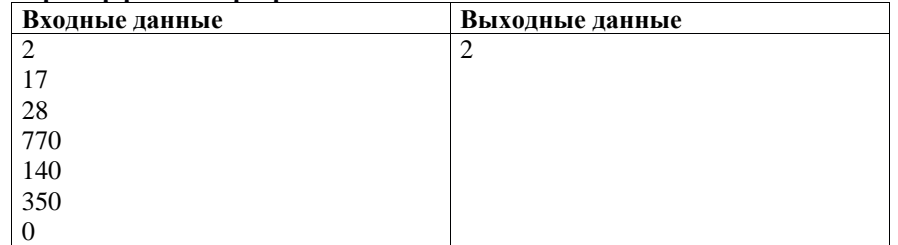